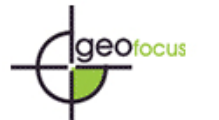

*Cocero Matesanz, D. (2007): "Moreno Jiménez, A. (2005, coord.): Sistemas y análisis de la información geográfica. Manual de autoaprendizaje con ArcGIS.", GeoFocus (Recursos), nº 7, p. 8-10, ISSN: 1578-5157* 

Moreno Jiménez, A. (2005, coordinador): *Sistemas y análisis de la información geográfica. Manual de autoaprendizaje con ArcGIS*. Madrid, Editorial RA-MA, 895 páginas y CD de datos, ISBN: 84- 7897-665-5.

Este manual, de aparición reciente en el mercado editorial, ha sido coordinado por el profesor Antonio Moreno y constituye el fruto del trabajo de todo un equipo de profesores e investigadores, pertenecientes al Departamento de Geografía de la Universidad Autónoma de Madrid, con una amplia experiencia docente e investigadora en el campo de los Sistemas de Información Geográfica.

El libro se plantea como una guía predominantemente práctica, válida como manual de clase en estudios universitarios o como texto de autoaprendizaje en tecnologías SIG, empleando un software de amplia implantación en el mercado, como *ArcGIS*. Por tanto, profesores y alumnos, e incluso profesionales de ámbitos ligados al mundo de los SIG, pueden estar de enhorabuena, ya que podrán encontrar en él una interesante herramienta de ayuda al aprendizaje y la enseñanza de la tecnología de los Sistemas de Información Geográfica.

El texto se estructura en tres bloques temáticos, de desigual extensión, relacionados con los diferentes programas informáticos integrados en *ArcGIS*. En el primero, compuesto de un único capítulo, se realiza una pequeña introducción a los SIG y se comenta la gestión de archivos de geodatos mediante *ArcCatalog*. El segundo bloque, el más amplio, abarca desde el capítulo dos al siete, explicando, de forma detallada, las funcionalidades provistas por *ArcMap*. Por último, los capítulos ocho a diez pasan revista al análisis y a los tratamientos implementados en las extensiones *Spatial Analyst* (visualización, análisis y modelado raster), *3D Analyst* (visualización y tratamientos tridimensionales) y *Geostatistical Analyst* (análisis geoestadístico).

Los bloques se subdividen en capítulos, denominados por los autores "partes", estructurada, cada una de ellas, en un conjunto de "unidades didácticas". Dentro de cada unidad, podemos encontrar unos contenidos previos teórico-técnicos y una serie de ejercicios prácticos; éstos últimos, en mi opinión, son la verdadera razón de ser del libro. Estos ejercicios suponen una atractiva aportación de la obra, al permitir avanzar, desde el planteamiento teórico de cada problema a su resolución práctica con el manejo del programa. Para ello, cuentan con una explicación detallada de los pasos a seguir para alcanzar el resultado final, además de toda una serie de figuras que facilitan la exposición, aumentan la calidad del texto, y hacen que el lector poco acostumbrado a estas técnicas acierte a comprender mejor la solución de los ejercicios que se plantean. Finalmente, se concluye cada unidad didáctica con una amplia y actualizada bibliografía recomendada.

En la primera de las partes del libro, subdividida en cuatro unidades, se realiza una breve presentación sobre los SIG para, a continuación, centrarse en la explicación de la herramienta *ArcCatalog*, de gran utilidad en la organización, administración y visualización de la información que el usuario necesita para gestionar los datos espaciales y temáticos.

Revista Internacional de Ciencia y Tecnología de la Información Geográfica International Review of Geographical Information Science and Technology

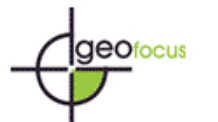

*Cocero Matesanz, D. (2007): "Moreno Jiménez, A. (2005, coord.): Sistemas y análisis de la información geográfica. Manual de autoaprendizaje con ArcGIS.", GeoFocus (Recursos), nº 7, p. 8-10, ISSN: 1578-5157* 

La parte II, relacionada con las funciones de gestión de documentos cartográficos con ArcMap, nos introduce, en sus cuatro unidades didácticas, a crear nuestros propios mapas, así como a manipular otros previamente realizados, a elaborar y manejar las capas de información geográfica, o a conocer las principales maneras de gestionar la información cartográfica.

En la parte III se aportan una serie de nociones básicas de cartografía temática, así como explicaciones sobre el modo de elaborarla. Además, se nos muestra la manera de agregar información suplementaria al mapa, como texto, gráficos o símbolos. Finaliza este apartado con la explicación de la forma de elaborar una composición final, es decir, el mapa acabado, y la manera de imprimirlo; además de mostrar cómo exportar vistas y composiciones cartográficas a otros programas.

La parte IV se centra, en sus cinco unidades, en la estructuración espacial de los datos geográficos, pasando revista a los principales rasgos de los modelos vectorial y raster utilizados por los SIG; a los conceptos básicos de los sistemas de coordenadas y de las proyecciones en la cartografía digital; a la manera de introducir información en formato vectorial mediante el proceso de digitalización y, por último, a añadir, de forma automática, las coordenadas a un conjunto de datos que carecían de ellas.

En la parte V se lleva a cabo una explicación de las nociones básicas sobre el funcionamiento de las bases de datos, cómo utilizarlas y modificarlas, o cómo unirlas y enlazarlas con una capa geográfica. Continúa este apartado con la explicación de la recuperación de los datos mediante búsquedas temáticas y espaciales (según criterios de proximidad, de objetos geográficos situados en el interior de otros polígonos o de objetos solapados por otros), y finaliza con la operación que permite unir tablas de atributos de dos capas de información, basándose en la localización de los objetos en una de ellas con respecto a los de la otra.

La parte VI, con únicamente dos unidades didácticas, se centra en la exposición de otras posibilidades del análisis espacial, a partir de las distintas posibilidades que *ArcMap* presenta para la generación de *buffers* de distancia y en el geoprocesamiento de los datos.

Finalmente, la última parte del segundo bloque temático, la VII, se centra, en una única unidad didáctica, en el análisis de redes.

La parte VIII, la más extensa del manual, con once unidades, se halla dedicada por completo a describir las posibilidades que ofrece el análisis y tratamiento del modelo raster de la información geográfica. Partiendo de los conceptos básicos de este modelo, avanza en las principales funcionalidades que lo caracterizan: cómo convertir capas vectoriales a raster o viceversa; operaciones de transformación geométrica de capas; operaciones locales; mapas de distancias, de costes, de rutas mínimas o de densidad; la creación de polígonos de Voronoi / Thiessen; operaciones de vecindad; obtención de estadísticos zonales y la creación de nuevos mapas a partir del MDE.

Revista Internacional de Ciencia y Tecnología de la Información Geográfica International Review of Geographical Information Science and Technology

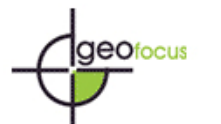

*Cocero Matesanz, D. (2007): "Moreno Jiménez, A. (2005, coord.): Sistemas y análisis de la información geográfica. Manual de autoaprendizaje con ArcGIS.", GeoFocus (Recursos), nº 7, p. 8-10, ISSN: 1578-5157* 

En la parte IX, dedicada al tratamiento y visualización tridimensional, se explica la manera de realizar mapas en tres dimensiones, de administrar y visualizar de manera rápida los datos en 3D o de representar una superficie en 3D.

La última parte del libro se centra en el análisis geoestadístico, explicado en seis unidades didácticas. Los principales módulos del programa, tal como son expuestos, enlazan con las etapas clásicas en cualquier estudio geoestadístico: el análisis exploratorio de los datos, como fase previa de conocimiento de las características de la información temática correspondiente a los datos muestrales; el análisis estructural de la información, que supone un paso más en el conocimiento de la autocorrelación espacial y de la semejanza de los datos de acuerdo a su proximidad geográfica y, finalmente, la predicción de superficies continuas, mediante las variadas técnicas de interpolación.

Finalmente, se concluye el libro con un glosario, muy adecuado para los neófitos en la materia, además de adjuntar un CD-ROM con los archivos de datos necesarios para la realización de los ejercicios prácticos.

Por todo lo expuesto anteriormente, creo que nos encontramos ante un libro muy valioso, tanto desde la perspectiva docente, como investigadora, y muy recomendable para todas aquellas personas interesadas en el mundo de los Sistemas de Información Geográfica. Un manual en castellano que hará más sencilla la docencia y el estudio en este campo temático concreto, y que no debería faltar en nuestras bibliotecas particulares y en las de nuestros centros docentes e investigadores.

> Dr. David Cocero Matesanz Departamento de Geografía Universidad Nacional de Educación a Distancia, España